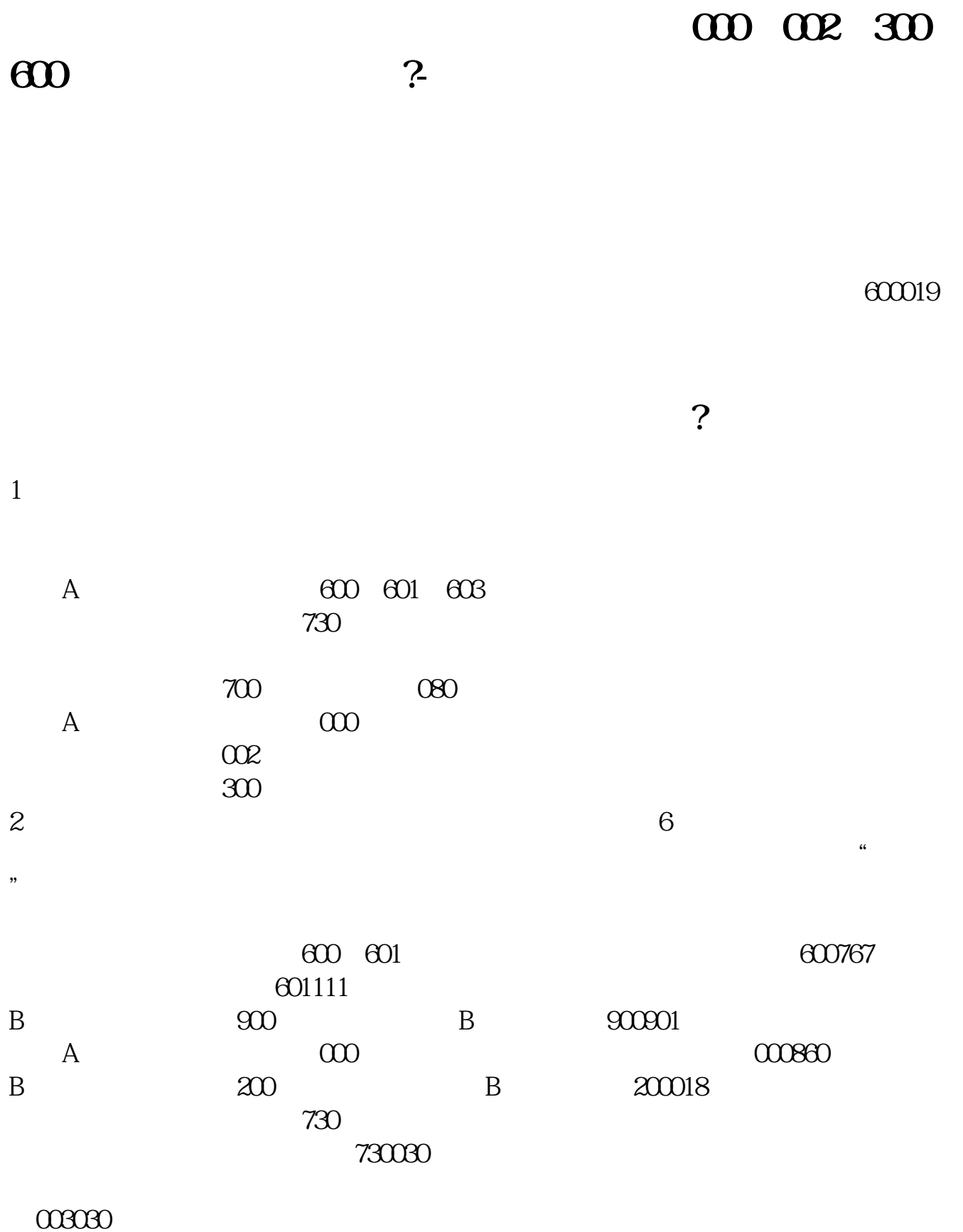

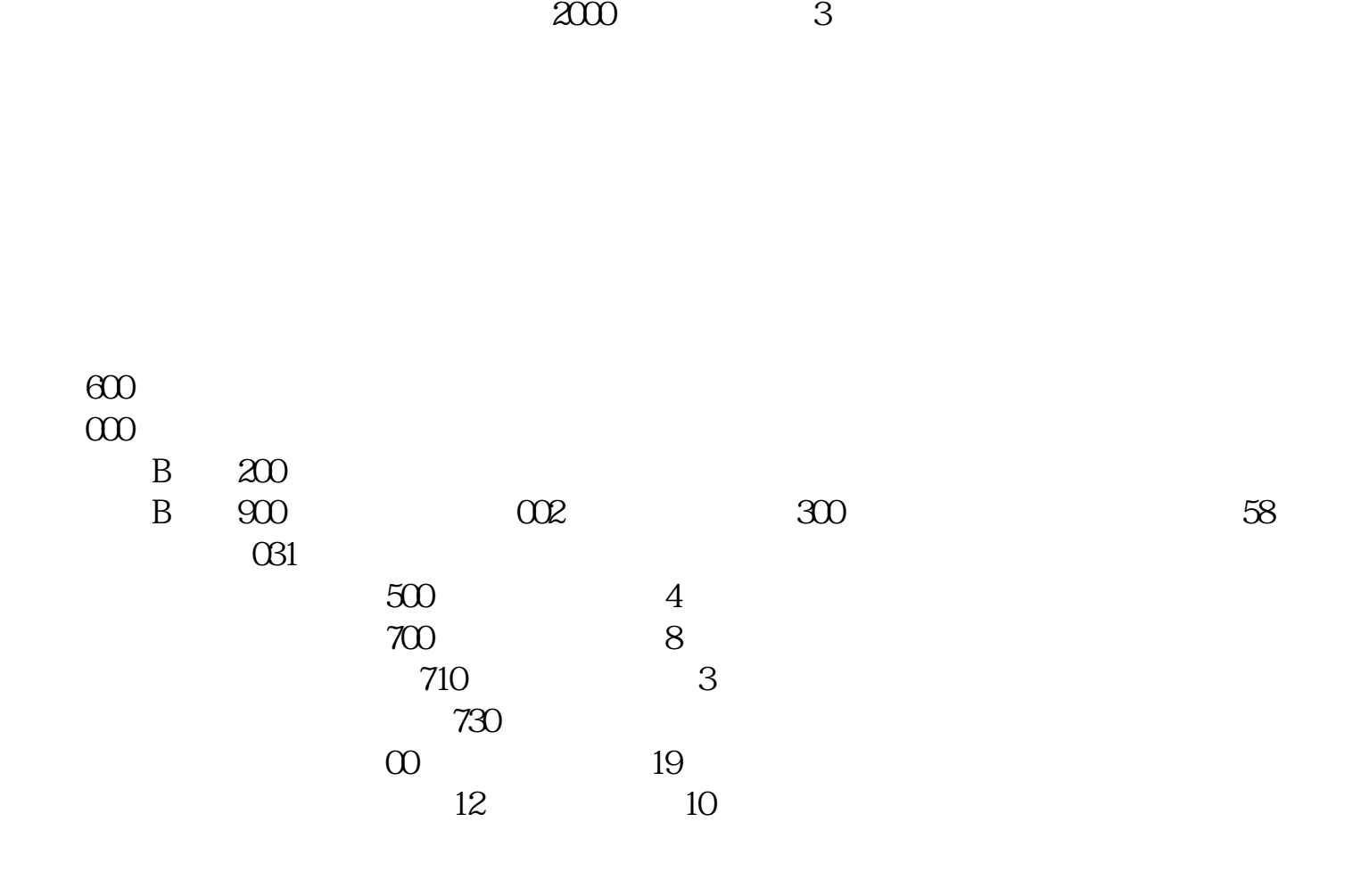

 $1$ 

(2)利润分配权。

 $\overline{3}$ 

**000 002 300 600 ?** 

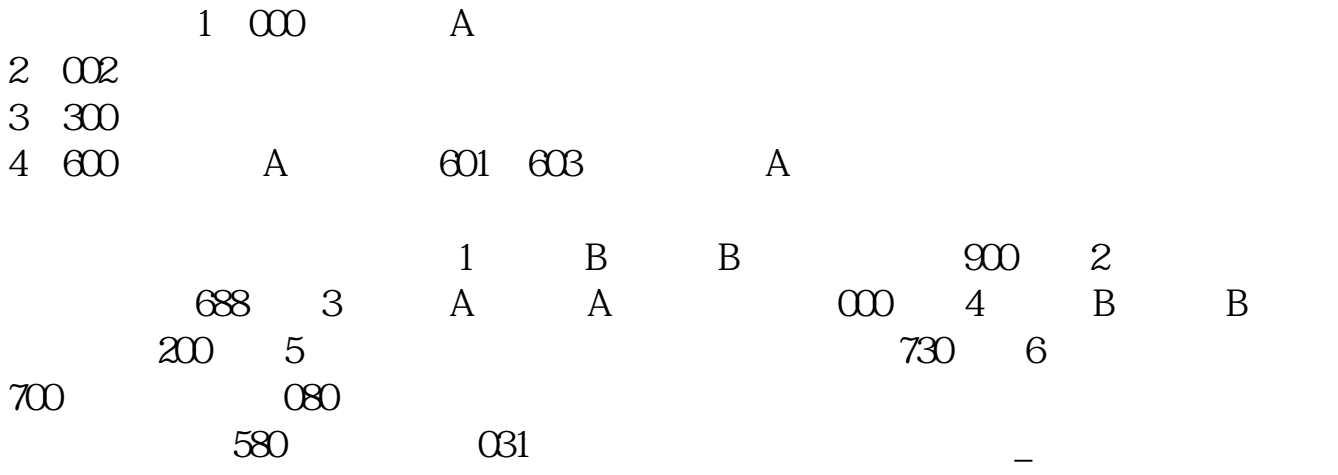

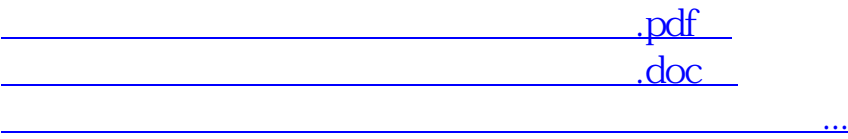

http://www.tatungdrive.com/store/46002272.html